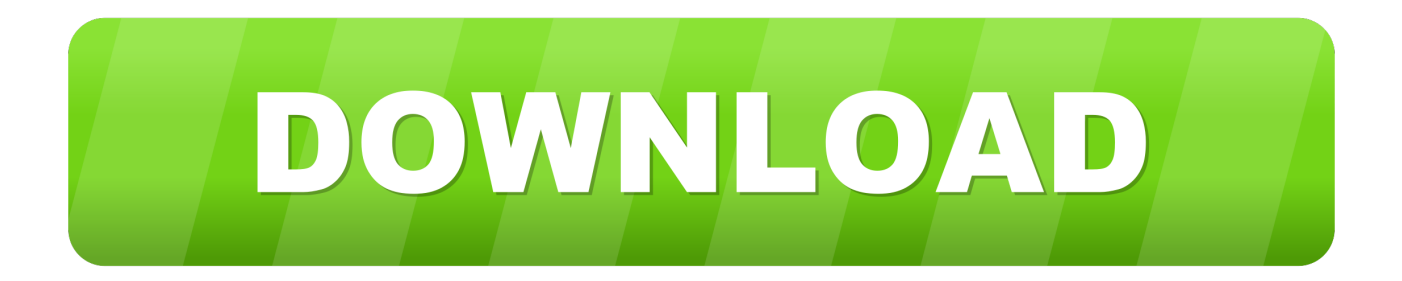

## [How To Change Processor Name Permanently In Windows](https://tiurll.com/1rs67i)

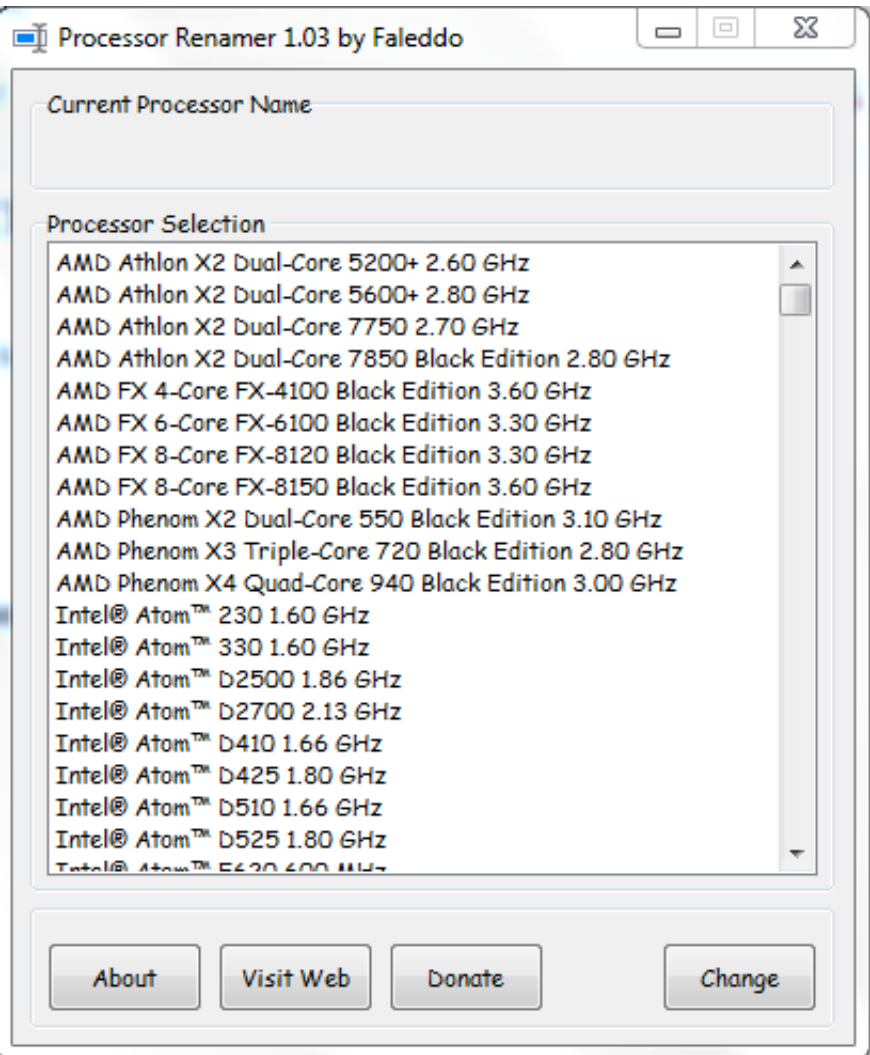

[How To Change Processor Name Permanently In Windows](https://tiurll.com/1rs67i)

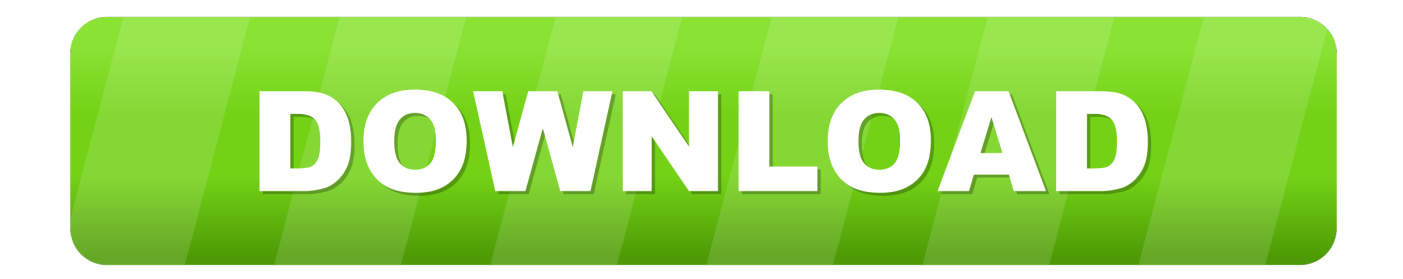

I was messing around with rainmeter and gadgets for windows 7 and noticed that ... To change the processor name, Change " My Processor Name 50000Mhz" To ... you will see that the changed processor name is permanent.. How to change CPU processor name in my computer properties permanently in hindi ... या laptop के processor का name permanently change हो जाएगा। ... Tags: change cpuid in windowsfake cpu namefake your specs .... After a user restarts his computer, the name reverted back to original which is obvious as each time Windows boots, it checks the connected .... As when system boots up, windows checks the connected hardware and ... the solution that will change the name of processor permanently.. Step 1: Open Notepad and Paste the Below Code. Windows Registry Editor Version 5.00 [HKEY\_LOCAL\_MACHINE\HARDWARE\ .... But did you know you can change it—or even add it if you build your own PCs? ... on your PC has a lot of useful information, like your processor model, the ... Name the new value using one of the names from the list and make .... How to Set CPU Process Priority for Applications in Windows 10 ... of a process (application) are only temporary and not set permanently. ... wmic process where name="ProcessName" CALL setpriority "PriorityLevelName" ... then navigate to "C:\Windows\System32\mspaint.exe" to change the shortcut icon.. How to change your processor name permanently in windows. This is guide to change and tweak your system to have i7 or Xenon Processors with speed 5GHz.. Copy and paste below code into file. Windows Registry Editor Version 5.00

[HKEY\_LOCAL\_MACHINE\HARDWARE\DESCRIPTION\System\ .... You can Change your processor name by two ways : 1-Using processor ... C:\Users\ User-Name\AppData\Roaming\Microsoft\Windows\Start .... UPDATE: New version 2.0 released which comes with support for Windows 8 ... in System Properties window like Owner name, processor name, product ID, etc.. Change Processor Name Permanently ... time Windows boots, it checks the connected hardware and updates ... So, changing the processor.. There are some apps that allow you to change processor name from PC properties ... Change the Login Screen Background on Windows 7. Problem: To, make the name change permanent, it was required to update the Processor Name String registry key every time Windows starts. Solution: It is very .... Change the name of your processor in Windows. 1) On Windows, press Windows button and R, it would open up the command prompt window.. Tweaking CPU speed can give you more power on a computer, while decreasing it on a laptop can extend its battery life ... In some cases, it can permanently damage your computer. ... Most Windows 10 computers have an option for changing the maximum ... The name for the BIOS section with the CPU settings also varies.. How to change your processor name permanently in windows. This is guide to change and tweak your system to have i7 or Xenon Processors .... How to change processor name permanently Would you like to show a brand new ... Press "Windows +Pause/Break" button to open My computer Properties OR .... Download Processor Renamer - A simple tool for changing the name of ... What's more, the app does not create new entries in the Windows .... Step 1: Open Notepad and Paste the Below Code. Windows Registry Editor Version 5.00 [HKEY\_LOCAL\_MACHINE\HARDWARE\ ... d39ea97ae7

[Download Kiss Symphony Alive IV show dvd gratis](https://www.patreon.com/posts/download-kiss-iv-34762064) [Navicat Premium 12.1.25 With Crack](https://www.patreon.com/posts/navicat-premium-34762066) [StupidFilter Was Conceived Out Of Necessity](https://player.fm/series/carbon-copy-cloner-5-crack/stupidfilter-was-conceived-out-of-necessity) [The mysterious giant blobs of gas around our galaxy s black hole are actually massive merger stars being shredded](https://player.fm/series/carbon-copy-cloner-5-crack/the-mysterious-giant-blobs-of-gas-around-our-galaxy-s-black-hole-are-actually-massive-merger-stars-being-shredded) [AVG Internet Security 18.6 Crack Incl Serial Key Mac+Win 2018 MacOSX](https://player.fm/series/carbon-copy-cloner-5-crack/avg-internet-security-186-crack-incl-serial-key-mac-win-2018-macosx) [On The Courthouse Steps](http://faesidingti.over-blog.com/2020/03/On-The-Courthouse-Steps.html) [CableGuys HalfTime VST Free Download](http://dogminglet.yolasite.com/resources/CableGuys-HalfTime-VST-Free-Download.pdf) [Wallpaper Wizard 2.1.5 Crack Mac Osx](https://malikacdg.wixsite.com/glyctingbroweq/post/wallpaper-wizard-2-1-5-crack-mac-osx) [Games and Accessibility](http://brothlandvolcsi.over-blog.com/2020/03/Games-and-Accessibility.html) [CyberLink ColorDirector Ultra 2019 Free Download](http://cheistummersi.mystrikingly.com/blog/cyberlink-colordirector-ultra-2019-free-download)